# **CellEditMode**

Establishes a cell's behavior when selected.

#### Usage

```
Set_Property(OLECtrlEntID, "OLE.CellEditMode[field; record]", Array)
```
## Values

Array has the following structure:

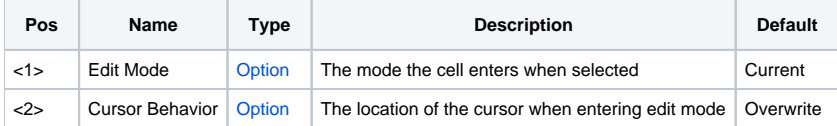

#### Indices

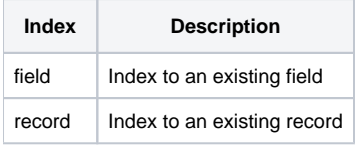

## Remarks

The CellEditMode property establishes how a cell responds to being selected. The first field, Edit Mode, sets whether or not the cell goes immediately into edit mode. Possible values for the Edit Mode field are:

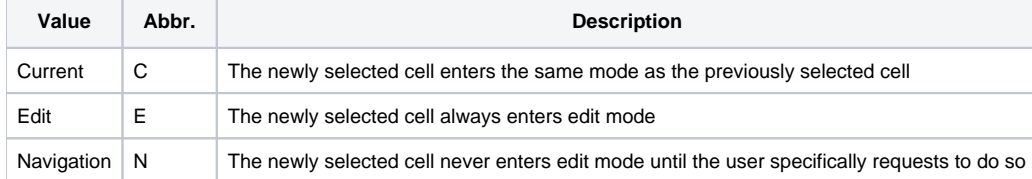

The second field, Cursor Behavior, sets the bahavior of the cursor when a cell enters edit mode. Possible values for the Cursor Bahavior field are:

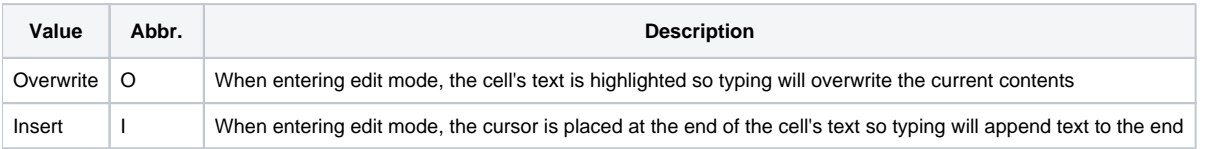